Утверждаю<br>Директор лицея: Next Асадулаева Р Б

ГРАФИК

проведения школьного этапа Всероссийской олимпиады школьников в Республике Дагестан в 2020-2021 учебном году

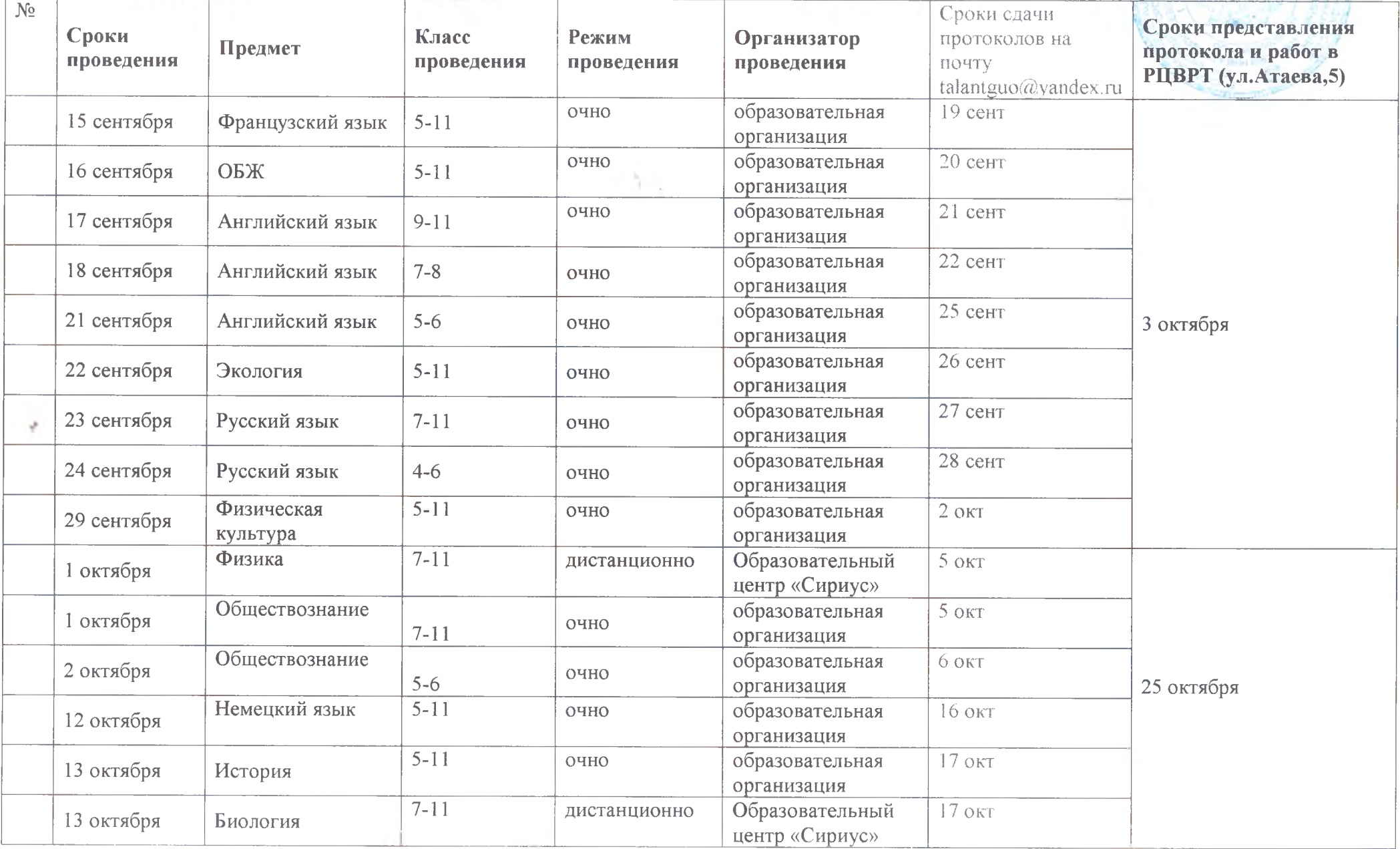

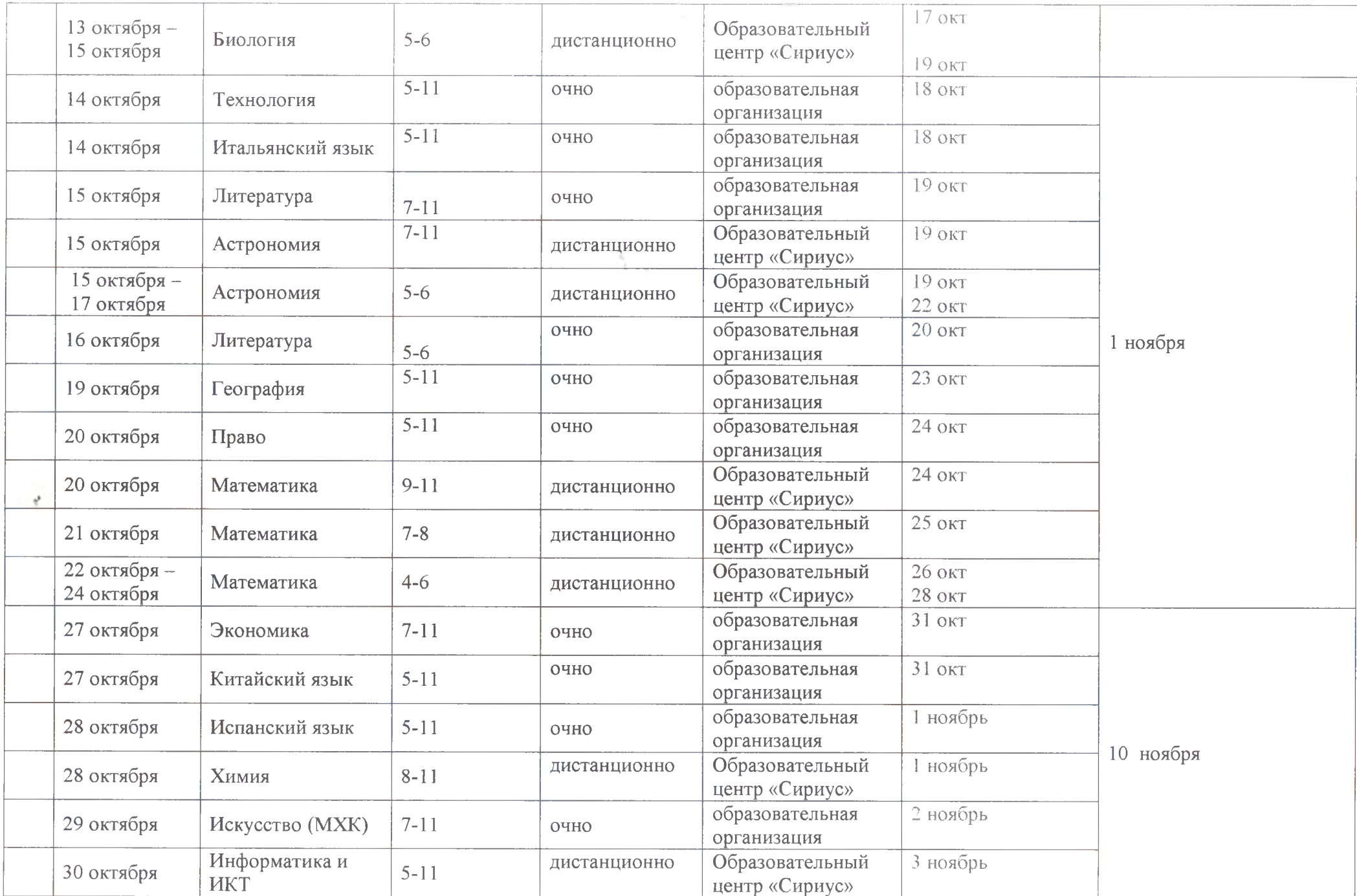